## **Photoshop CS3 Serial Number Full Torrent Serial Key X64 {{ New! }} 2023**

Then, you need to open the Start menu and search for the CMD. When you run the CMD, you will be taken to a screen that lists your recent files. Here, you need to select the file that is the result of the virus, and then delete it. Installing Adobe Photoshop is relatively easy and can be done in a few simple steps. First, go to Adobe's website and select the version of Photoshop that you want to install. Once you have the download, open the file and follow the on-screen instructions. Once the installation is complete, you need to crack Adobe Photoshop. To do this, you need to download a crack for the version of Photoshop you want to use. Once you have the crack, open the file and follow the instructions to apply the crack. After the crack is applied, you can start using Adobe Photoshop. Be sure to backup your files since cracking software can be risky. With these simple steps, you can install and crack Adobe Photoshop.

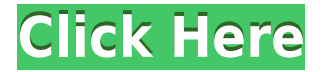

There's a new set of actions to help you create new effects, use advanced Photoshop features to bring out the best in your images, work with layers, and do much more.. and for each of the actions included, you get access to 100s of carefully crafted presets designed to make your editing go even faster. There are also cool new features like spot healing, color overlay gradients and color replacement. Add to this a new 'Camera Raw' plug-in that maximizes the quality of images taken with various cameras, and you have a solid tool that can be used to upgrade images taken on either a Mac or iPad. However, the only app it's really suited for is Pro Capture ( Pro Capture ), which is a fast and easy photo editing app perfect for photographers who don't have any visual design skills, or who are looking to get photos into a particular Instagram or Facebook poster format. You may have seen the demo for Pro Capture on a TV show or in an app store ad, but it's a bit of a novelty. It starts with a bunch of preset filters that can be applied in different combinations, and it wants to help you cut out excess. So, in theory, it works well. However, in practice, I found that it wasn't all that great for my purposes. To be clear, if your goal is to open one product, make some adjustments, and then save that as a high-quality, ready-for-posting image, Pro Capture should do exactly what it needs to do. Just don't expect it to be able to meet your specific artistic aspirations—if it can do that, you're better off editing in Photoshop or Lightroom, or managing your photos manually.

## **Download Photoshop CS3With Serial Key 2023**

Photoshop is available on Windows 7, 8, and 10. If you're running Windows 7 or 8 then you can use the 32-bit or 64-bit edition of Photoshop depending on your computer's specifications. If you're running Windows 10, you may need to use the 32-bit edition. Following the download, you'll need to install the product with the default installer. After installation, you may need to install some optional software to help you use Photoshop. Once installed, Photoshop should automatically open. If Photoshop isn't automatically opening, then you can use the software's help file to do so. **What It Does:** The paint bucket tool can be used to define areas on a layer. You can use this tool to fill an area with color, give it a gradient, or create a selection that has a hard edge. You can also use the bucket tool to merge or subtract areas of a layer with other layers. The bucket tool works on any object or shape layer, so you can paint around other layers or paint a selection over other objects. Photoshop is focused on being a creative software for designers; it is primarily used for retouching and creating images. There are also a large number of website editors (such as Dreamweaver) that use Photoshop as a CMS for their website design. Photoshop: This is the program you use to edit your images. Photoshop has many different modules that give you different features for editing your images. In addition to editing elements like photos and graphics, you can also use Photoshop for more complex tasks like creating site layouts and making graphics. e3d0a04c9c

## **Photoshop CS3Full Product Key For Windows {{ upDated }} 2023**

In early 2014, Adobe Photoshop CC was launched and it was bundled with the Creative Cloud, which includes other Adobe software such as InDesign, Lightroom, Illustrator, and Photoshop. The subscription model consisted of paying \$9.99 per month (or \$69.99 annually), getting access to a monthly or annual credit of up to 512GB of cloud storage space, and being able to access Photoshop weekly via a web browser. A Photoshop one-year subscription was offered for the first time when Creative Cloud was released in March 2014.[1] However, in March 2015, Photoshop was replaced by the newer features found in the newly renamed "Adobe Creative Cloud" and, for the first time in the history of the series, a single-app subscription model was adopted. Instead of having to purchase and maintain multiple copies of Photoshop, you now get a professional-level design suite for only US\$9.99 per month, which is \$4.95 less than the previous price of \$14.94 per month, making it cheaper and more accessible for someone who does not want to invest in a permanent photography studio. As of the Adobe Photoshop subscription service, the new subscription model replaced the old CS6: subscription model. Premium subscribers (corporate and academic) and Mac users are able to continue to access Photoshop until such time as Adobe makes changes to the licensing restrictions on CS6. Other Adobe Creative Suite elements and Photoshop are no longer available for purchase individually. After a long gestation period, Creative Cloud replaced Photoshop with Photoshop CC in March 2015, which combines the single app features of Photoshop and Photoshop CC together into a new single app. However, it is still possible to purchase a standalone copy of CS6 or CS5, though the number of people who are already using those older versions is dwindling. Thus, Adobe CC can be considered nearer the new standard operating procedure than the old outdated, bundled Photoshop CC.

free software download photoshop for windows 7 free download photoshop for windows 7 64 bit download photoshop 10 for windows 7 download photoshop xd free adobe photoshop cs6 installer for windows 7 free download download photoshop software for windows 7 free download photoshop scape free download photoshop shortcut free free download adobe photoshop for windows 7 latest version download adobe photoshop for windows 7 64 bit

More capabilities added to Photoshop Workflow. Two new Custom Actions allow users to add an inline action or toggle customizable keyboard shortcuts directly from within Photoshop. An Experimental Custom Action works as a repeatable one-click action and provides a quick and simple way to accomplish tasks. Custom Actions can be saved to a library so that users can create and share their own. Additionally, filters can now be applied to images in a separate tab from the document. Filters that can apply to a selection (like Highlights, Shadows, and Adjustment) can be dragged in to make them immediately visible in the file. This also works to apply a filter to all of the image's content, by making a selection of the contents of an image and choosing Filter > Adjust > Light and Shadows. Photoshop Workflow enhancements. Both new Custom Actions and Experimental Custom Actions allow users to add an inline action or toggle customizable keyboard shortcuts directly from within Photoshop. Credentials can be configured for saved actions, making it easy to re-use the same custom action throughout a team's workflow. This also introduces the Previewable Action feature, which enables actions to be set to reviewable so that users are notified of a potential edit conflicts. An Experimental Custom Action allows team members to build

repeatable actions as objects or group of objects, which lowers the barrier to team collaboration. Selection. Adobe has done a great job in Photoshop bringing selection ways to new users, which includes a Quick Mask feature that colors in the edges of objects as you make selections, and a wider range of selections, from Inner and Outer selections, to selections by color and layer visibility. Colors and Stroke are now more intuitive with new and improved modes, and a new Content Aware Fill option reduces the amount of time spent on cleanup and automatically fills in objects like text and lines.

Using the new Creative Cloud Libraries service, Photoshop CC automatically organizes its usercontributed content in a new way that allows you to organise it in flexible ways. Creative Cloud Libraries improves address bar usability and performance. With the new library service, you can even create your own custom workspaces. Also, you can share individual documents or collections of documents, automate actions, and more. Photoshop CC 2019 includes the Content-Aware Move tool, Content-Aware Patch (C.A.P.), Content-Aware Fill (C.A.F.), Content-Aware Interface (C.A.I.), and Layer Style. The C.A.P., C.A.F., and C.A.I. technologies are available in Elements as well. Photoshop also offers more powerful editing tools, including Perspective Warp, and Crop, and gives you even more flexibility and control to create your own recipes for retouching and compositing. Adobe Photoshop CC 2019 has procedural and text assets for use in Photoshop CC and Creative Cloud apps, including Adobe Generative Design, Adobe Typekit, Adobe Stock, Adobe WiFi and Adobe Creative Cloud Assets. In addition to text styles and shapes, you can now clone images and animate font and graphic elements. Adobe Radeon ProRender now available for integration with Photoshop on a GPU. A game-changing technology that will transform your workflow and deliver exceptional performance, delivering The right combination of frame rates and low latency to accelerate your creative process, whether on location or in the office.

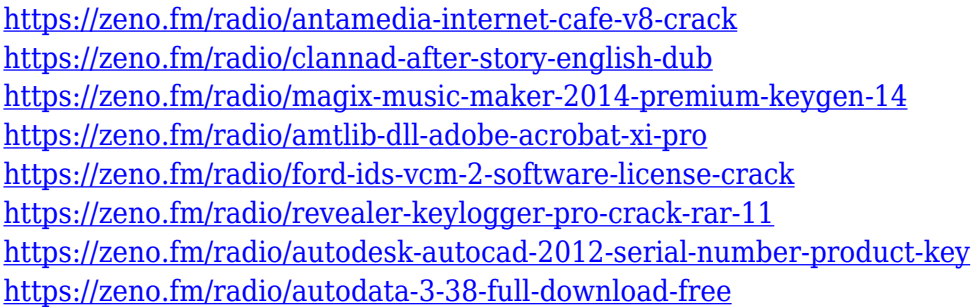

Apple developers are best who can develop the application with latest features and functions. They are supporting their devices with the new updates. Their devices make the world more computerized to enjoy technology. You can't say go to a comic book store with a friend or a game console with a child. But you can bring your iPhone to a comic book store and play a game with your friend or children. All the games, videos, and applications are now available on the devices of Apple. They are being developed with extraordinary skills and creativity of the developers. Explore the intersection between design and technology with this collection of world-class tools and environments to bring to life your next project. Here are just a few of the tools from the fold that you are likely to use every day. Creating an image that stands out is an essential ingredient for success on the web. From the site's theme to the images, you have spent a lot of time designing it, now make it jump out and be noticed with photoshop actions. Actions give you new professional ways to manipulate and enhance images. In this course, instructor, Topazu, shows you some of the power and control this modern tool gives you. Learn the techniques and workflow to create higher quality images that maximize

their worth and make them stand out. Combining both accessibility and excellence is something that Adobe excels at. In this course, the online filmmakers, Charles and Joel Osterman, teach you how to use advanced Photoshop features to make your images pop at first glance. With a wide range of visual design and production techniques, this course expertly takes you from fixer-upper to premier piece of work using Photoshop.

[https://www.fermactelecomunicaciones.com/2023/01/02/adobe-photoshop-download-for-pc-2015-upd](https://www.fermactelecomunicaciones.com/2023/01/02/adobe-photoshop-download-for-pc-2015-upd/) [/](https://www.fermactelecomunicaciones.com/2023/01/02/adobe-photoshop-download-for-pc-2015-upd/) [https://securetranscriptsolutions.com/wp-content/uploads/2023/01/Adobe-Photoshop-2021-Version-2](https://securetranscriptsolutions.com/wp-content/uploads/2023/01/Adobe-Photoshop-2021-Version-2231-Incl-Product-Key-2022.pdf) [231-Incl-Product-Key-2022.pdf](https://securetranscriptsolutions.com/wp-content/uploads/2023/01/Adobe-Photoshop-2021-Version-2231-Incl-Product-Key-2022.pdf) [https://www.webcard.irish/adobe-photoshop-cc-2015-version-16-download-free-with-activation-code](https://www.webcard.irish/adobe-photoshop-cc-2015-version-16-download-free-with-activation-code-x32-64-latest-release-2023/)[x32-64-latest-release-2023/](https://www.webcard.irish/adobe-photoshop-cc-2015-version-16-download-free-with-activation-code-x32-64-latest-release-2023/) <https://teenmemorywall.com/adobe-photoshop-cs-8-0-free-download-for-windows-10-install/> [https://americanzorro.com/photoshop-cc-2015-version-18-download-torrent-license-key-windows-10-](https://americanzorro.com/photoshop-cc-2015-version-18-download-torrent-license-key-windows-10-11-3264bit-2022/) [11-3264bit-2022/](https://americanzorro.com/photoshop-cc-2015-version-18-download-torrent-license-key-windows-10-11-3264bit-2022/) [http://thewayhometreatmentcenter.com/uncategorized/adobe-photoshop-cs6-full-version-free-downlo](http://thewayhometreatmentcenter.com/uncategorized/adobe-photoshop-cs6-full-version-free-download-for-windows-8-1-fix/) [ad-for-windows-8-1-fix/](http://thewayhometreatmentcenter.com/uncategorized/adobe-photoshop-cs6-full-version-free-download-for-windows-8-1-fix/) [https://www.mycuco.it/wp-content/uploads/2023/01/Photoshop-CC-2014-LifeTime-Activation-Code-Fo](https://www.mycuco.it/wp-content/uploads/2023/01/Photoshop-CC-2014-LifeTime-Activation-Code-For-Windows-64-Bits-last-releAse-2023.pdf) [r-Windows-64-Bits-last-releAse-2023.pdf](https://www.mycuco.it/wp-content/uploads/2023/01/Photoshop-CC-2014-LifeTime-Activation-Code-For-Windows-64-Bits-last-releAse-2023.pdf) [http://www.dblxxposure.com/wp-content/uploads/2023/01/Adobe-Photoshop-LifeTime-Activation-Cod](http://www.dblxxposure.com/wp-content/uploads/2023/01/Adobe-Photoshop-LifeTime-Activation-Code-64-Bits-lAtest-release-2023.pdf) [e-64-Bits-lAtest-release-2023.pdf](http://www.dblxxposure.com/wp-content/uploads/2023/01/Adobe-Photoshop-LifeTime-Activation-Code-64-Bits-lAtest-release-2023.pdf) <https://prattsrl.com/2023/01/02/7-0-adobe-photoshop-download-upd/> [https://mentoring4good.com/wp-content/uploads/2023/01/Adobe\\_Photoshop\\_Download\\_Full\\_Version\\_](https://mentoring4good.com/wp-content/uploads/2023/01/Adobe_Photoshop_Download_Full_Version_For_Windows_10_EXCLUSIVE.pdf) For Windows 10\_EXCLUSIVE.pdf <https://www.spaziodentale.it/wp-content/uploads/2023/01/chibeno.pdf> [https://psychosocial.media/wp-content/uploads/2023/01/Download-Adobe-Photoshop-Cc-2021-Kuyhaa](https://psychosocial.media/wp-content/uploads/2023/01/Download-Adobe-Photoshop-Cc-2021-Kuyhaa-2021.pdf) [-2021.pdf](https://psychosocial.media/wp-content/uploads/2023/01/Download-Adobe-Photoshop-Cc-2021-Kuyhaa-2021.pdf) [https://infinitodesign.hu/wp-content/uploads/2023/01/Photoshop-Cc-2013-Download-For-Pc-PORTAB](https://infinitodesign.hu/wp-content/uploads/2023/01/Photoshop-Cc-2013-Download-For-Pc-PORTABLE.pdf) [LE.pdf](https://infinitodesign.hu/wp-content/uploads/2023/01/Photoshop-Cc-2013-Download-For-Pc-PORTABLE.pdf) [https://pakyellowbuz.com/wp-content/uploads/2023/01/Photoshop\\_2022\\_version\\_23.pdf](https://pakyellowbuz.com/wp-content/uploads/2023/01/Photoshop_2022_version_23.pdf) <https://www.conventocefalu.com/wp-content/uploads/2023/01/pingwaro.pdf> <http://resetbreathing.com/?p=2535> [https://shobaddak.com/wp-content/uploads/2023/01/How-To-Download-Adobe-Photoshop-Cs6-And-In](https://shobaddak.com/wp-content/uploads/2023/01/How-To-Download-Adobe-Photoshop-Cs6-And-Install-In-Windows-7810-Step-By-Step-NEW.pdf) [stall-In-Windows-7810-Step-By-Step-NEW.pdf](https://shobaddak.com/wp-content/uploads/2023/01/How-To-Download-Adobe-Photoshop-Cs6-And-Install-In-Windows-7810-Step-By-Step-NEW.pdf) [https://verasproperties.com/2023/01/02/adobe-photoshop-2022-version-23-2-download-free-lifetime-a](https://verasproperties.com/2023/01/02/adobe-photoshop-2022-version-23-2-download-free-lifetime-activation-code-serial-number-x64-lifetime-patch-2023/) [ctivation-code-serial-number-x64-lifetime-patch-2023/](https://verasproperties.com/2023/01/02/adobe-photoshop-2022-version-23-2-download-free-lifetime-activation-code-serial-number-x64-lifetime-patch-2023/) <https://fairdalerealty.com/wp-content/uploads/2023/01/yashcha.pdf> <http://www.alcoholism-addiction-psychology.com/wp-content/uploads/2023/01/deaeli.pdf> <http://goodfood-project.org/?p=26937> [https://rosehillwellness.com/wp-content/uploads/2023/01/Photoshop-Cs6-Download-Laptop-VERIFIE](https://rosehillwellness.com/wp-content/uploads/2023/01/Photoshop-Cs6-Download-Laptop-VERIFIED.pdf) [D.pdf](https://rosehillwellness.com/wp-content/uploads/2023/01/Photoshop-Cs6-Download-Laptop-VERIFIED.pdf) <https://jhutchinsonfay.com/wp-content/uploads/2023/01/jamroza.pdf> <https://coi-csod.org/wp-content/uploads/2023/01/oldber.pdf> [https://earthoceanandairtravel.com/2023/01/02/where-to-download-photoshop-for-my-laptop-portabl](https://earthoceanandairtravel.com/2023/01/02/where-to-download-photoshop-for-my-laptop-portable/) [e/](https://earthoceanandairtravel.com/2023/01/02/where-to-download-photoshop-for-my-laptop-portable/) [https://assetmanagementclub.com/download-free-photoshop-cs3-keygen-full-version-with-keygen-late](https://assetmanagementclub.com/download-free-photoshop-cs3-keygen-full-version-with-keygen-latest-release-2023/) [st-release-2023/](https://assetmanagementclub.com/download-free-photoshop-cs3-keygen-full-version-with-keygen-latest-release-2023/) <https://npios.com/wp-content/uploads/2023/01/nennkend.pdf>

<http://thecrystallineeffect.com/?p=1286>

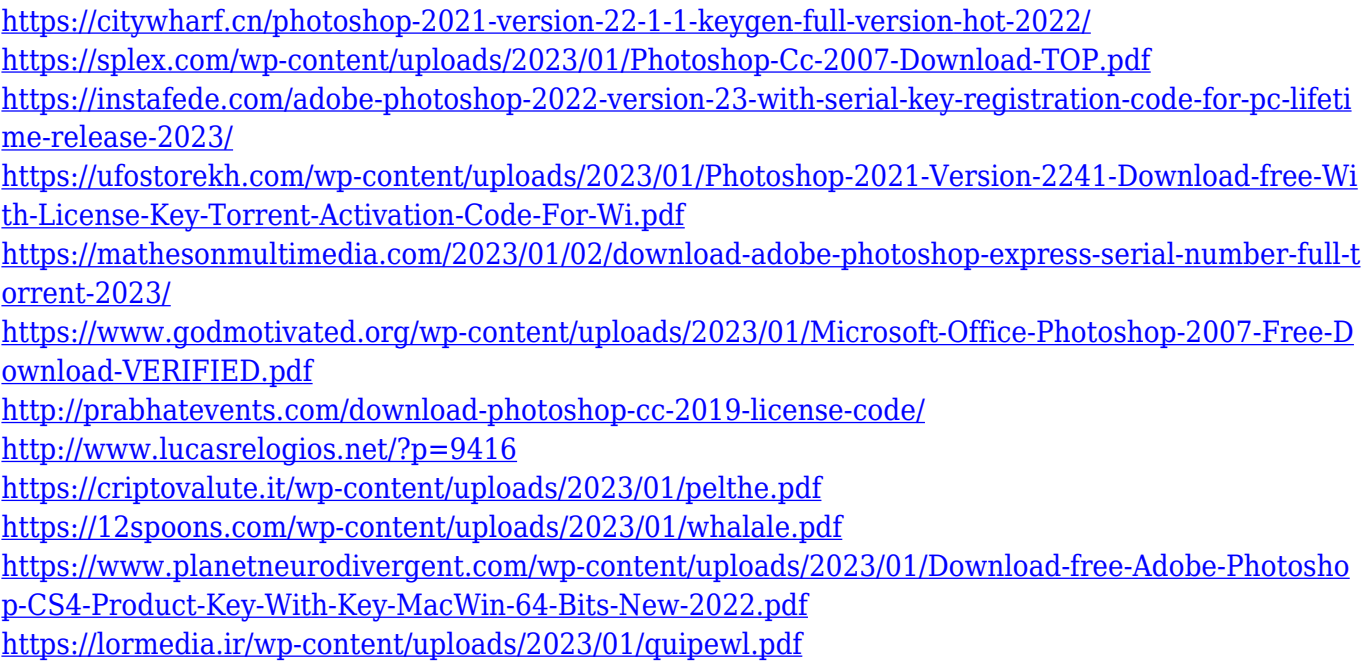

Automatic Photo Retouching can really be used to fix the small mistakes that people make in phone photos. You tilt the phone, take the picture, and the photo is automatically restored. Then you can choose to add more retouching or crop the photo. For those who take a lot of selfies, the new iPhone 11, iPhone 11 Pro, and iPhone 11 Pro Max come with several new features as well. The camera can now take three-second slow-mo videos at 720 or 1080p. And, it has also added a new professional mode and portrait mode. Adobe Acrobat Professional DC helps make the most of PDFs. From editing a text box, creating a timeline, or including artwork, you can make the documents you create look perfect with a few simple and robust adjustments. Adobe's new Photoshop app for Android offers the same powerful editing tools, filters and presets that you can use in the desktop version. Those who have a Pixel 2 or newer and an Android 9+ device should be able to use the software download on their mobile phone. Just make sure that you get the *right* version, as there are two available on Google Play. Adobe enables consumers to play games while learning Photoshop and share their creative process with the community. The app includes the latest version of Creative Cloud, where visitors can download assets, games, and registration, or sign up for the first time. The free iOS and Android apps offer full access to all Creative Cloud features, including access to desktop apps, Adobe products, web-based services, mobile applications, and Photoshop Market. The apps also allow users to join communities online, where they can share their creations, learn, and provide feedback.